## CSE 374 Programming Concepts & Tools

#### Hal PerkinsSpring 2009 Lecture 18 – Linking and Libraries

## Intro to linking

- •Linking is just one example of "using stuff in other files"...
- $\bullet$  In compiling and running code, one constantly needs other files and programs that find them.
- Examples:
	- C preprocessor #include
	- C libraries (where is the code for printf and malloc)
- Usually you're happy with programs "automatically finding what you need" so the complicated rules can be hidden.
- Today we will demystify and make generalizations.

## The compilation picture (revisited)

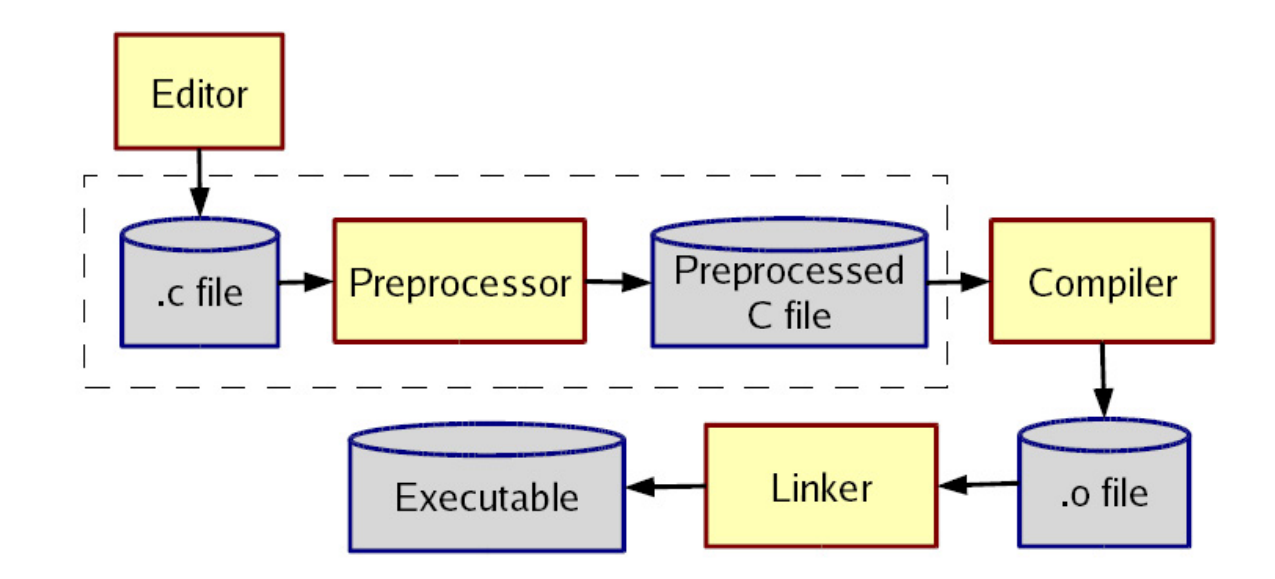

Old story, but new details…

## Common questions

- 1. What you are looking for?
- 2. When are you looking for it?
- 3. Where are you looking?
- 4. What problems do cycles cause?
- 5. How do you change the answers?
- Old friends: files, function names, paths, environment variables, command-line flags, scripts, configuration files, ...

## $\#$ include files  $-$  what really happens?

cpp (invoked implicitly by gcc or  $g++$  on files ending in .c, .cc, .cpp, etc.).

- What: files named "foo" when encountering #include <foo> or #include "foo" (note .h is just a convention).
- When: When the preprocessor is run (making x.i from x.c, although usually you don't see this).
- Where: "include path": current-directory, directories chosen when cpp is installed (e.g., /usr/include), directories listed in INCLUDE shell variable, directories listed via -I flags, ...

#### more #include…

- The rules on "what overrides what" exist, but tough to remember.
- Can look at result to see "what really happened".
- •Example: for nested  $#include$ , the original currentdirectory or the header file's current-directory?
- Example: Why shouldn't you run cpp on one machine and compile the results on another?

What about cycles?

- File a.c calls functions in file b.c which calls functions in file a c. which …
- Not a problem put *declarations* in header files and include each header file as needed. Actual function*definitions* aren't circular

#### Compiled code – .o files

- So far we have talked about finding source code to create compiled code (.o files for C).
- These files are not whole applications, so we have the same questions for "finding the other code".

printf, malloc, getmem (called from main), …

- A .o file is not "runnable" you have to actually link it with the other code to make an executable.
- Linking (ld, or called via gcc or g++) is a "when" between compiling and executing.
- Again, gcc usually hides this from you, but it helps to know what is going on.

# **Linking**

- •If a C file uses but does not define a function (or global variable) foo, then the .o has "unresolved references". *Declarations* don't count; only *definitions*.
- $\bullet~$  The linker takes multiple .o files and "patches them" to include the references. (It literally moves code and changes instructions like function calls.)
- An executable must have no unresolved references (you have seen this error message).
- What: Definitions of functions/variables
- When: The linker creates an executable
- Where: Other .o files on the command-line (and much more...)

#### More about where

- • The linker and O/S don't know anything about main or the C library.
- That's why gcc "secretly" links in other things.
- We can do it ourselves, but we would need to know a lot about how the C library is organized. Get gcc to tell us:
	- –gcc -v -static hello.c
	- –- Should be largely understandable.
	- – -static (a simple "get all the code you need into a.out" story for now)
	- – $-$  the secret  $^\star.$ o files: (they do the stuff before main gets called, which is why gcc gives errors about main not being defined).

### Archives

- An archive is roughly a tar file, but with extra header information about the .o files in it
- Create with ar program (lots of features, but fundamentally take .o files and put them in, but order matters).
- The semantics of passing ld an argument like -lfoo is complicated and often not what you want:
	- – $-$  Look for what: file libfoo.a (ignoring shared libraries for now), when: at link-time, where: defaults, environment variables, and the -L flags (analogous to -I).
	- – Go through the .o files in libfoo.a in order.
		- If a .o defines a needed reference, include the .o.
		- Including a .o may add more needed references.
		- Continue.

## The rules for linking

- • A call to ld (or gcc for linking) has .o files and -lfoo options in left-to-right order.
- State: "Set of needed functions not defined" initially empty.
- Action for .o file:
	- Include code in result
	- –Remove from set any functions defined
	- – $-$  Add to set any functions used and not yet defined
- Action for .a file: For each .o in the archive, in order
	- – If it defines one or more functions in set, do all 3 things we do for a .o file.
	- –Else do nothing.
- At end, if set is empty create executable, else error.

### Library gotchas

- 1. Position of -lfoo on command-line matters
	- –Only resolves references for "things to the left"
	- So -lfoo typically put "on the right"
- 2. Cycles
	- If two .o files in a .a need each other, you'll have to link the library in (at least) twice!
	- If two .a files need each other, you might do -lfoo lbar -lfoo -lbar -lfoo ...
	- $-$  (There are command-line options to do this for you, but not the default.)
- 3. If you include math.h, then you'll need -lm.

### Another gotcha

- 4. No repeated function names
	- Two .o files in an executable can't have (public) functions of the same name.
		- Can have static functions with the same name! ("static" on a function means not externally visible)
	- – Can get burned by library functions you do not know exist, but only if you need another function from the same .o file.
		- (Solution: 1 public function per file?!)

## Dynamic Linking

- The basic static linking model has disadvantages:
	- – Uses lots of disk space (copy library functions for every application)
	- More memory when programs are running (what if the O/S could have different processes magically share code?).
- So we can link later:
	- – Shared libraries (link when program starts executing). Saves disk space. O/S can share actual memory behind your back (if/because code is immutable ).
	- – Dynamically linked/loaded libraries. Even later (while program is running). Devil is in the details.
- $\bullet$  "DLL hell " – $\hbox{--}$  if the version of a library on a machine is not the one the program was tested with. . . .

## **Summary**

- • Things like "standard libraries" "header files" "linkers" etc. are not magic.
- But since you rarely need fine-grained control, you easily forget how to control typically-implicit things. (You don't need to know any of this until you need to know it  $\circledcirc$ )
- There's a huge difference between source code and compiled code (a header file and an archive are quite different).
- The linker includes files from archives using strange rules.